## **Formulář pro výpočet množství kostních úlomků:**

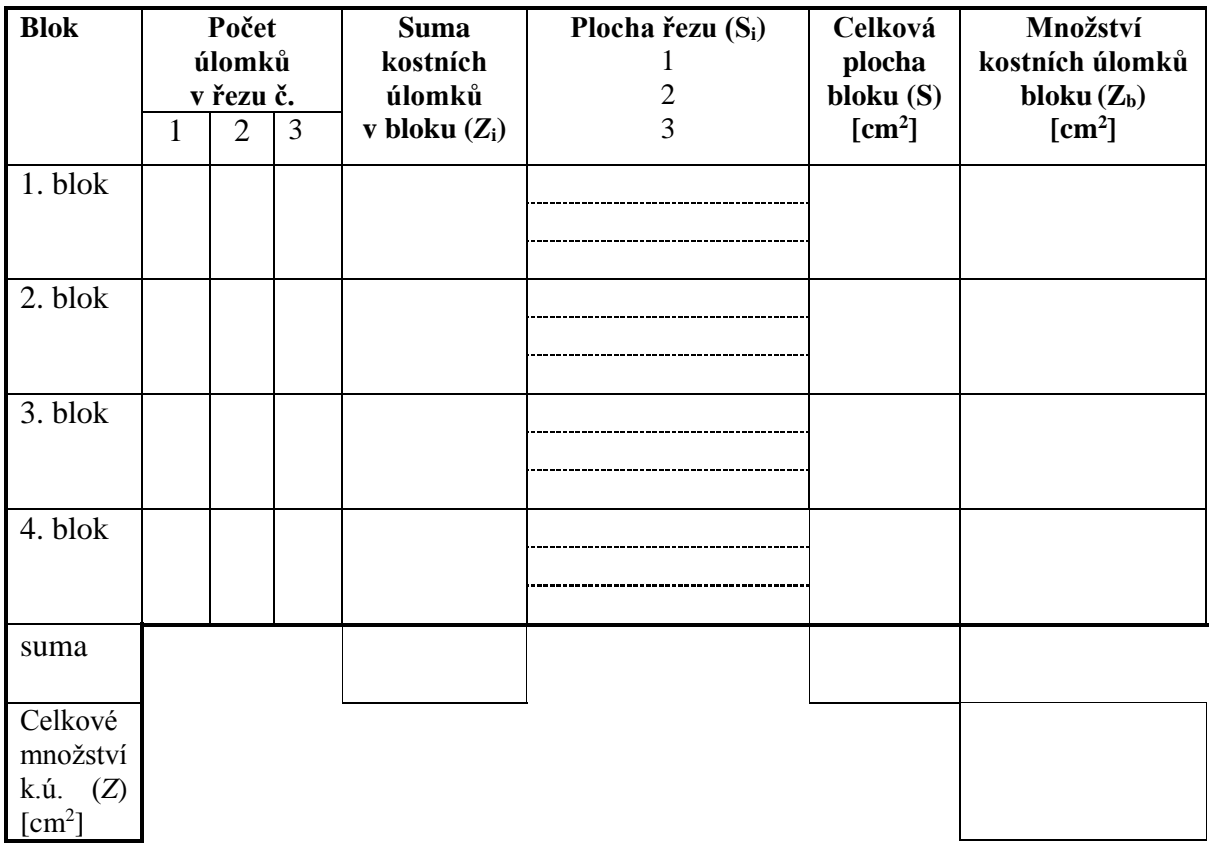

## **2) Plocha: histologického řezu:**

(Obdélník S= a\*b, čtverec S= a<sup>2</sup>, kruh S=  $\pi$ \*r<sup>2</sup>, elipsa S=  $\pi$ \*a\*b)  $S = \sum S_i$ 

## **3) Množství kostních úlomků na 1 cm<sup>2</sup> :**

$$
\textbf{Celkové: } Z = \frac{\sum Z_i}{\sum S} \quad \textbf{V bloku: } Z_b = \frac{Z_i}{S}
$$